# Package 'demodelr'

June 23, 2022

Type Package

Title Simulating Differential Equations with Data

Version 1.0.0

**Depends**  $R (= 4.1.0)$ 

Description Designed to support the visualization, numerical computation, qualitative analysis, model-data fusion, and stochastic simulation for autonomous systems of differential equations. Euler and Runge-Kutta methods are implemented, along with tools to visualize the two-dimensional phaseplane. Likelihood surfaces and a simple Markov Chain Monte Carlo parameter estimator can be used for model-data fusion of differential equations and empirical models. The Euler-Maruyama method is provided for simulation of stochastic differential equations. The package was originally written for internal use to support teaching by Zobitz, and refined to support the text ``Exploring modeling with data and differential equations using R'' by John Zobitz (2021) <[https:](https://jmzobitz.github.io/ModelingWithR/index.html) [//jmzobitz.github.io/ModelingWithR/index.html](https://jmzobitz.github.io/ModelingWithR/index.html)>.

License MIT + file LICENSE

Encoding UTF-8

LazyData true

Imports ggplot2, purrr, tidyr, dplyr, formula.tools, GGally, rlang, utils, tibble

RoxygenNote 7.1.1

Suggests knitr, rmarkdown

NeedsCompilation no

Author John Zobitz [aut, cre] (<<https://orcid.org/0000-0002-1830-143X>>)

Maintainer John Zobitz <zobitz@augsburg.edu>

Repository CRAN

Date/Publication 2022-06-23 06:00:06 UTC

# <span id="page-1-0"></span>R topics documented:

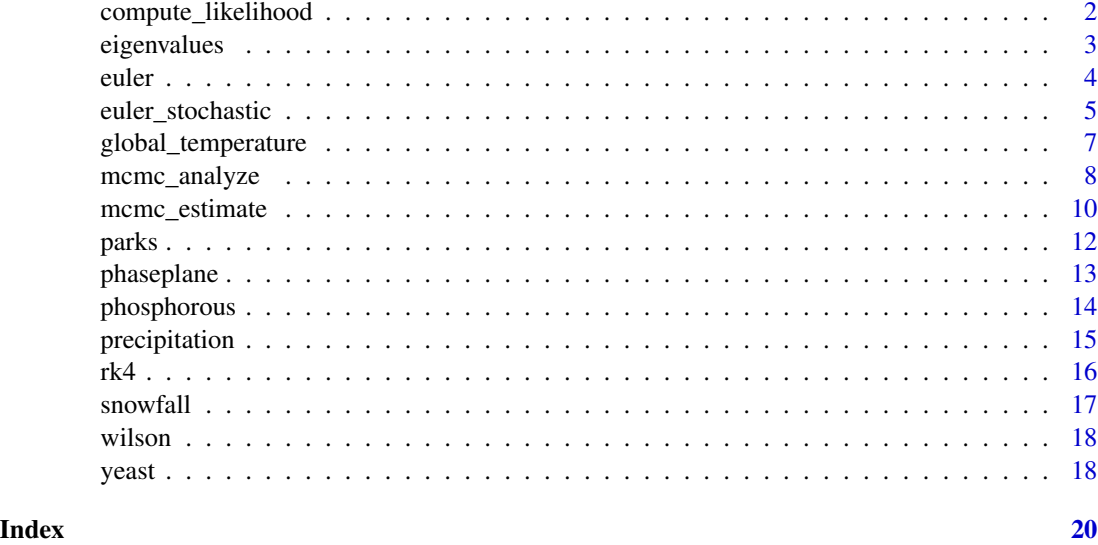

compute\_likelihood *Likelihood plot of a two parameter model*

# Description

compute\_likelihood computes the likelihood for a model

# Usage

```
compute_likelihood(model, data, parameters, logLikely = FALSE)
```
# Arguments

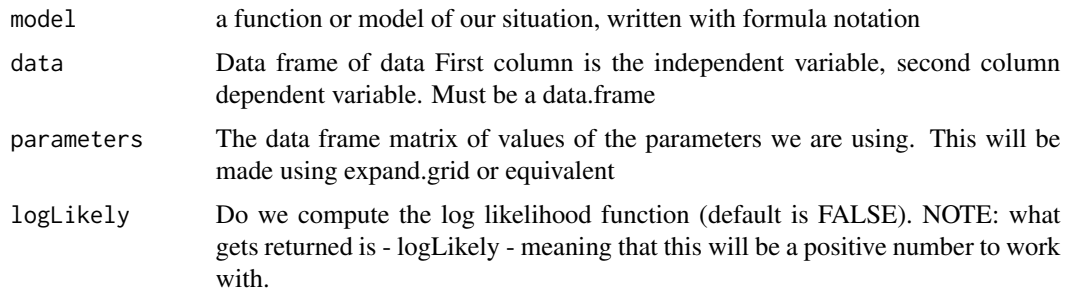

# Value

A list with two entries: (1) the likelihood values and (2) values of parameters that optimize the likelihood.

# <span id="page-2-0"></span>eigenvalues 3

#### Examples

```
### Contour plot of a logistic model for two parameters K and b
### using data collected from growth of yeast population
# Define the solution to the differential equation with
# parameters K and b Gause model equation
gause_model <- volume ~ K / (1 + exp(log(K / 0.45 - 1) - b * time))
# Identify the ranges of the parameters that we wish to investigate
kParam \leq seq(5, 20, length.out = 100)
bParam < -seq(0, 1, length.out = 100)# Allow for all the possible combinations of parameters
gause_parameters \leq expand.grid(K = kParam, b = bParam)
# Now compute the likelihood
gause_likelihood <- compute_likelihood( model = gause_model,
                                        data = yeast,
                                        parameters = gause_parameters,
                                        logLikely = FALSE
\mathcal{L}
```
eigenvalues *Matrix eigenvalues and eigenvectors*

#### Description

eigenvalues visualizes the vector field for a one or two dimensional differential equation.

#### Usage

```
eigenvalues(matrix_entries, matrix_rows = 2)
```
#### Arguments

matrix\_entries entries of your matrix in row wise format. So the matrix  $# 4 3 # 2 1 #$  would be entered in  $c(4,3,2,1)$ matrix\_rows the number of rows and columns in your SQUARE matrix.

#### Value

The result is a list with two elements (denoted by the "\$"), values and vectors. result\$values are the eigenvalues, stored as a vector. The leading eigenvalue is the first entry in the vector.

#### Examples

eigenvalues(c(1,2,3,4))

# Note: for the 3 x 3 case, we need to define the number of matrix rows: eigenvalues(c(1,2,3,4,5,6,7,8,9),matrix\_rows=3)

<span id="page-3-1"></span><span id="page-3-0"></span>euler solves a multi-dimensional differential equation with Euler's method. The parameters listed as required are needed See the vignette for detailed examples of usage.

#### Usage

```
euler(
  system_eq,
  initial_condition,
  parameters = NULL,
  t<sub>-</sub>start = 0,
  delta T = 1,
  n_steps = 1
\mathcal{L}
```
# Arguments

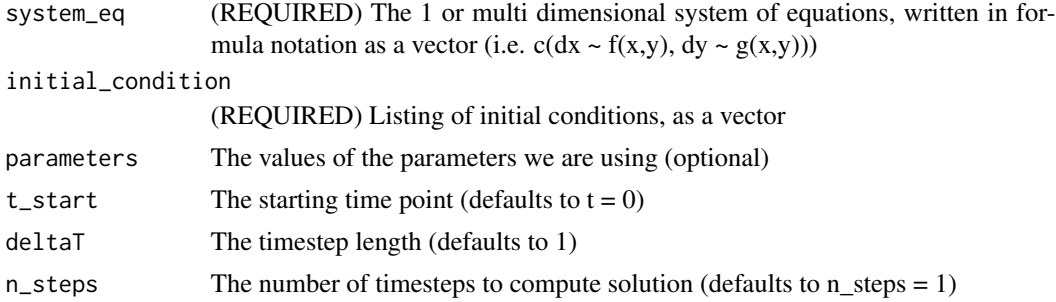

#### Value

A tidy of data frame for the calculated solutions and the time

#### See Also

[rk4](#page-15-1)

```
# Define the rate equation:
lynx_hare_eq <- c(
 dHdt ~ r * H - b * H * L,
dLdt ~ e * b * H * L - d * L
\mathcal{L}# Define the parameters (as a named vector):
```
# <span id="page-4-0"></span>euler\_stochastic 5

```
lynx_hare_0 are \leq c(r = 2, b = 0.5, e = 0.1, d = 1)
# Define the initial condition (as a named vector):
lynx_hare_init \leftarrow c(H = 1, L = 3)# Define deltaT and the number of time steps:
deltaT <- 0.05
n_steps <- 200
# Compute the solution via Euler's method:
out_solution <- euler(system_eq = lynx_hare_eq,
                     parameters = lynx_hare_params,
                     initial_condition = lynx_hare_init,
                     deltaT = deltaT,
                     n_steps = n_steps
)
```
euler\_stochastic *Euler-Maruyama method solution for a stochastic differential equation.*

#### **Description**

euler\_stochastic solves a multi-dimensional differential equation with the Euler-Maruyama method with stochastic elements.

#### Usage

```
euler_stochastic(
  deterministic_rate,
  stochastic_rate,
  initial_condition,
  parameters = NULL,
  t<sub>start</sub> = 0,
  delta T = 1,
  n_{\text{steps}} = 1,
  D = 1)
```
#### **Arguments**

```
deterministic_rate
```
The 1 or multi dimensional system of equations for the deterministic part of the differential equation, written in formula notation as a vector (i.e.  $c(dx - f(x,y))$ ,  $dy \sim g(x,y))$ 

stochastic\_rate

The 1 or multi dimensional system of equations for the stochastic part of the differential equation, written in formula notation as a vector (i.e.  $c(dx - f(x,y))$ ,  $dy \sim g(x,y))$ 

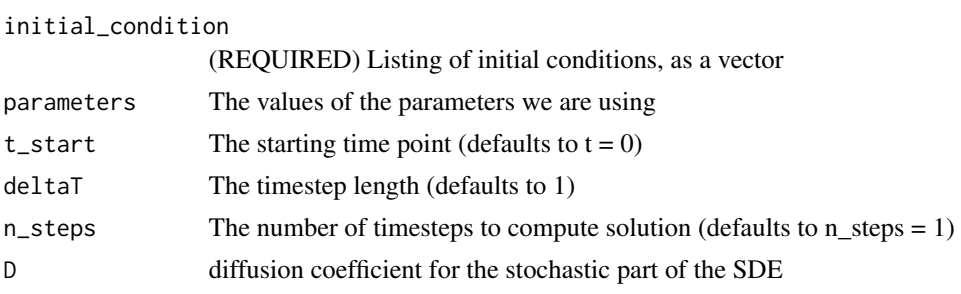

# Value

A tidy of data frame the solutions

```
### Simulate the stochastic differential equation dx = r \cdot x \cdot (1-x/K) dt + dW(t)# Identify the deterministic and stochastic parts of the DE:
deterministic_logistic <- c(dx ~ r*x*(1-x/K))
stochastic_logistic <- c(dx ~ 1)
# Identify the initial condition and any parameters
init_logistic <- c(x=3)
logistic_parameters <- c(r=0.8, K=100) # parameters: a named vector
# Identify how long we run the simulation
deltaT_logistic <- .05 # timestep length
timesteps_logistic <- 200 # must be a number greater than 1
# Identify the standard deviation of the stochastic noise
D_logistic <- 1
# Do one simulation of this differential equation
```

```
logistic_out <- euler_stochastic(
deterministic_rate = deterministic_logistic,
stochastic_rate = stochastic_logistic,
initial_condition = init_logistic,
parameters = logistic_parameters,
deltaT = deltaT_logistic,
n_steps = timesteps_logistic, D = D_logistic
\lambda### Simulate a stochastic process for the tourism model presented in
### Sinay, Laura, and Leon Sinay. 2006. "A Simple Mathematical
### Model for the Effects of the Growth of Tourism on Environment."
### In International Tourism Conference. Alanya, Turkey.
### where we have the following SDE:
### dr = r*(1-r)-a*v dt, dv = b*v*(r-v) dt + v*(r-v) dW(t)
# Identify the deterministic and stochastic parts of the DE:
```

```
deterministic_tourism<- c(dr ~ r*(1-r)-a*v, dv ~ b*v*(r-v))
stochastic_tourism <- c(dr \sim \emptyset, dv \sim v*(r-v))
```

```
# Identify the initial condition and any parameters
init\_tourism \leftarrow c(r = 0.995, v = 0.00167)tourism_parameters \leq c (a = 0.15, b = 0.3316) #
deltaT_tourism <- .5 # timestep length
timeSteps_tourism <- 200 # must be a number greater than 1
# Identify the diffusion coefficient
D_tourism < -0.05# Do one simulation of this differential equation
tourism_out <- euler_stochastic(
 deterministic_rate = deterministic_tourism,
 stochastic_rate = stochastic_tourism,
initial_condition = init_tourism,
parameters = tourism_parameters,
deltaT = deltaT_tourism,
n_steps = timeSteps_tourism,
D = D_tourism
\mathcal{L}
```
global\_temperature *Measured average global temperature anomaly by year*

#### Description

A dataset containing average global temperature anomaly for each year since 1880. The variables are as follows:

# Usage

```
data(global_temperature)
```
#### Format

A data frame with 142 rows and 2 variables

# Details

- year\_since\_1880. The year since 1880 (year)
- temperature\_anomaly. Average global temperature anomaly (degrees Celsius, relative to 1951- 1980)

#### Source

The data were collected from NOAA. <https://climate.nasa.gov/vital-signs/global-temperature/>, download 2022-06-08

<span id="page-7-1"></span><span id="page-7-0"></span>

mcmc\_analyze Computes summary histograms and model-data comparisons from and Markov Chain Monte Carlo parameter estimate for a given model

#### Usage

```
mcmc_analyze(
 model,
 data,
 mcmc_out,
 mode = "emp",initial_condition = NULL,
  delta T = NULL,n_steps = NULL,
  verbose = TRUE
)
```
# Arguments

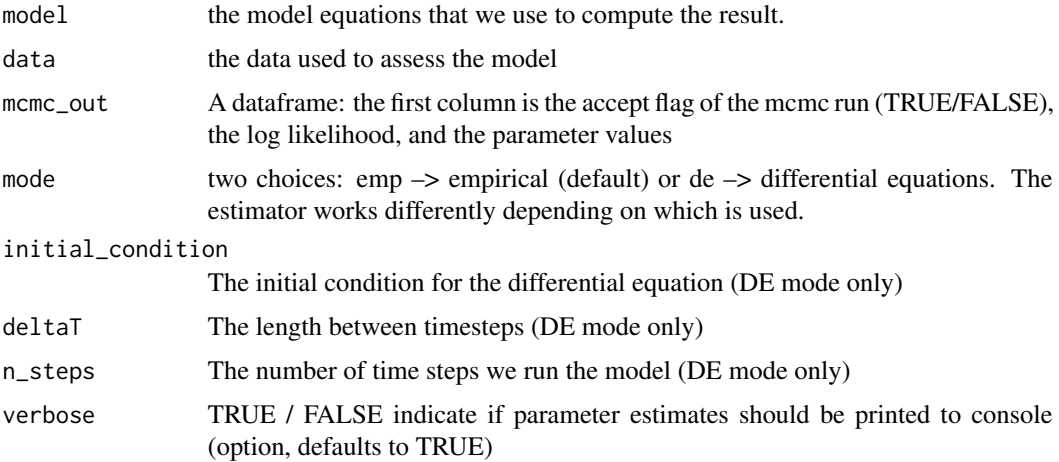

### Value

Two plots: (1) fitted model results compared to data, and (2) pairwise parameter histograms and scatterplots to test model equifinality.

#### See Also

[mcmc\\_estimate](#page-9-1)

# mcmc\_analyze 9

```
## Example with an empirical model:
## Step 1: Define the model and parameters
phos_model <- daphnia \sim c \star algae^(1 / theta)
phos_param <- tibble::tibble( name = c("c", "theta"),
lower_bound = c(0, 1),upper_bound = c(2, 20))
## Step 2: Determine MCMC settings
# Define the number of iterations
phos_iter <- 1000
## Step 3: Compute MCMC estimate
phos_mcmc <- mcmc_estimate(model = phos_model,
data = phosphorous,
parameters = phos_param,
iterations = phos_iter)
## Step 4: Analyze results:
mcmc_analyze(model = phos_model,
data = phosphorous,
mcmc_out = phos_mcmc)
## Example with a differential equation:
## Step 1: Define the model, parameters, and data
## Define the tourism model
tourism_model <- c(dRdt ~ resources * (1 - resources) - a * visitors,
dVdt \sim b * \text{visitors} * (resources - \text{visitors})# Define the parameters that you will use with their bounds
tourism_param <- tibble::tibble( name = c("a", "b"),
lower_bound = c(10, 0),
upper_bound = c(30, 5))
## Step 2: Determine MCMC settings
# Define the initial conditions
tourism_init \leq c(resources = 0.995, visitors = 0.00167)
deltaT <- .1 # timestep length
n_steps <- 15 # must be a number greater than 1
# Define the number of iterations
tourism_iter <- 1000
## Step 3: Compute MCMC estimate
tourism_out <- mcmc_estimate(
 model = tourism_model,
data = parks,
 parameters = tourism_param,
 mode = "de",initial_condition = tourism_init, deltaT = deltaT,
 n_steps = n_steps,
```

```
iterations = tourism_iter)
## Step 4: Analyze results
mcmc_analyze(
model = tourism_model,
data = parks,
mcmc_out = tourism_out,
mode = "de",initial_condition = tourism_init, deltaT = deltaT,
n_steps = n_steps
\mathcal{L}
```
<span id="page-9-1"></span>mcmc\_estimate *Markov Chain parameter estimates*

# Description

mcmc\_estimate Computes and Markov Chain Monte Carlo parameter estimate for a given model

# Usage

```
mcmc_estimate(
 model,
 data,
 parameters,
  iterations = 1,
 knob_flag = FALSE,
 mode = "emp",initial_condition = NULL,
 delta T = NULL,n_steps = NULL
\mathcal{L}
```
#### Arguments

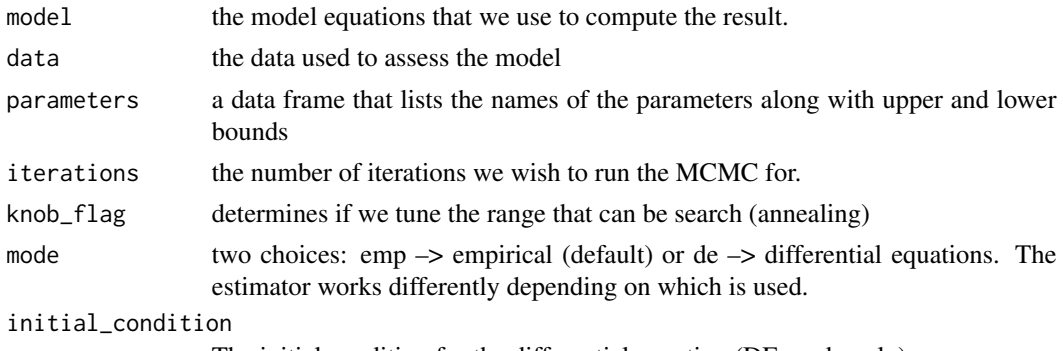

The initial condition for the differential equation (DE mode only)

# <span id="page-10-0"></span>mcmc\_estimate 11

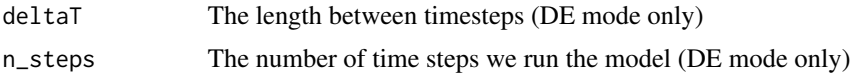

# Value

A dataframe: the first column is the accept flag of the mcmc run (TRUE/FALSE), the log likelihood, and the parameter values

#### See Also

[mcmc\\_analyze](#page-7-1)

```
## Example with an empirical model:
## Step 1: Define the model and parameters
phos_model <- daphnia \sim c \star algae^(1 / theta)
phos_param <- tibble::tibble( name = c("c", "theta"),
lower_bound = c(0, 1),upper_bound = c(2, 20))
## Step 2: Determine MCMC settings
# Define the number of iterations
phos_iter <- 1000
## Step 3: Compute MCMC estimate
phos_mcmc <- mcmc_estimate(model = phos_model,
data = phosphorous,
parameters = phos_param,
iterations = phos_iter)
## Example with a differential equation:
## Step 1: Define the model, parameters, and data
## Define the tourism model
tourism_model <- c(dRdt \sim resources * (1 - resources) - a * visitors,
dVdt \sim b * \text{visitors} * (resources - \text{visitors})# Define the parameters that you will use with their bounds
tourism_param <- tibble::tibble( name = c("a", "b"),
lower_bound = c(10, 0),
upper_bound = c(30, 5))
## Step 2: Determine MCMC settings
# Define the initial conditions
tourism_init \leq c(resources = 0.995, visitors = 0.00167)
deltaT <- .1 # timestep length
n_steps <- 15 # must be a number greater than 1
# Define the number of iterations
tourism_iter <- 1000
```
#### <span id="page-11-0"></span>12 parks

```
## Step 3: Compute MCMC estimate
tourism_out <- mcmc_estimate(
model = tourism_model,
data = parks,
 parameters = tourism_param,
mode = "de",initial_condition = tourism_init, deltaT = deltaT,
n_steps = n_steps,
 iterations = tourism_iter)
```
#### parks *Visitor and resource usage to a national park*

# Description

A dataset containing scaled visitor usage to a national park. The variables are as follows:

#### Usage

data(parks)

# Format

A data frame with 8 rows and 3 variables

#### Details

- time. (days)
- visitors. number of visitors to a national parked, scaled by the equilibrium value.
- resources. scaled area of the reserve not deforested.

### Source

Sinay, Laura, and Leon Sinay. 2006. "A Simple Mathematical Model for the Effects of the Growth of Tourism on Environment." In International Tourism Conference. Alanya, Turkey.

<span id="page-12-0"></span>

phaseplane visualizes the vector field for a one or two dimensional differential equation.

# Usage

```
phaseplane(
  system_eq,
  x_var,
  y_var,
  parameters = NULL,
  x_window = c(-4, 4),
  y_window = c(-4, 4),
  plot_points = 10,
  eq_soln = FALSE
\mathcal{E}
```
# Arguments

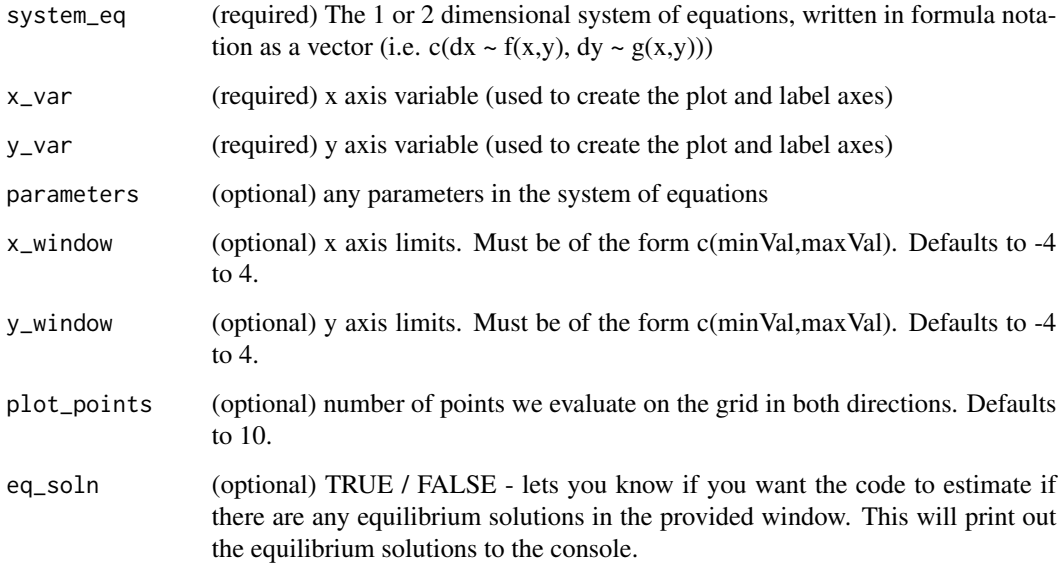

# Value

A phase plane diagram of system of differential equations

#### Examples

```
# For a two variable system of differential equations we use the
# formula notation for dx/dt and the dy/dt separately:
system_eq <- c(dx \sim cos(y),
              dy \sim \sin(x)phaseplane(system_eq,x_var='x',y_var='y')
# For a one dimensional system: dy/dt = f(t,y). In this case the
# xWindow represents time.
# However, the code is structured a little differently.
# Consider dy/dt = -y*(1-y):
system_eq <- c(dt \sim 1,
               dy \sim -y*(1-y)phaseplane(system_eq,x_var="t",y_var="y")
# Here is an example to find equilibrium solutions.
 system_eq <- c(dx ~ y+x,
               dy \sim x-yphaseplane(system_eq,x_var='x',y_var='y',eq_soln=TRUE)
# We would expect an equilibrium at the origin,
# but no equilibrium solution was found, but if we narrow the search range:
```
phaseplane(system\_eq,x\_var='x',y\_var='y',x\_window = c(-0.1,0.1),y\_window=c(-0.1,0.1),eq\_soln=TRUE)

# Confirm any equilbrium solutions through direct evaluation of the differential equation.

phosphorous *Measured phosphorous of Daphnia and algae*

#### Description

A dataset containing phosphorous content in Daphnia and algae. The variables are as follows:

#### Usage

```
data(phosphorous)
```
#### Format

A data frame with 6 rows and 2 variables

<span id="page-13-0"></span>

# <span id="page-14-0"></span>precipitation 15

# Details

- algae. Phosphorous content in algal food (%)
- daphnia. Phosphorous content in *Daphnia* (%)

## Source

The data were digitized from Sterner and Elser *Ecological Stoichiometry*, page 22, Figure 1.9A. The original study was DeMott et. al (1998) *Limnol. Oceanogr*. 44:1557.

precipitation *Measured precipitation from a rainfall event*

# Description

A dataset containing measured precipitation data from the Minneapolis St. Paul Area:

#### Usage

```
data(precipitation)
```
#### Format

A data frame with 56 rows and 5 variables

### Details

- date. Calendar day of year of measurement
- time. Time measurement is made
- station\_id Shorthand name for station in CoCoRaHS network
- station\_name Name of station in CoCoRaHS network
- precip. Observed precipitation (inches)

## Source

The data were collected from Community Collaborative Rain Hail and Snow Network (CoCo-RaHS). <https://www.cocorahs.org/ViewData/ListDailyPrecipReports.aspx>

<span id="page-15-1"></span><span id="page-15-0"></span>rk4 solves a multi-dimensional differential equation with Runge-Kutta 4th order method. The parameters listed as required are needed See the vignette for detailed examples of usage.

#### Usage

```
rk4(
  system_eq,
  initial_condition,
  parameters = NULL,
  t<sub>-</sub>start = 0,
  delta T = 1,
  n_{\text{steps}} = 1\mathcal{L}
```
# Arguments

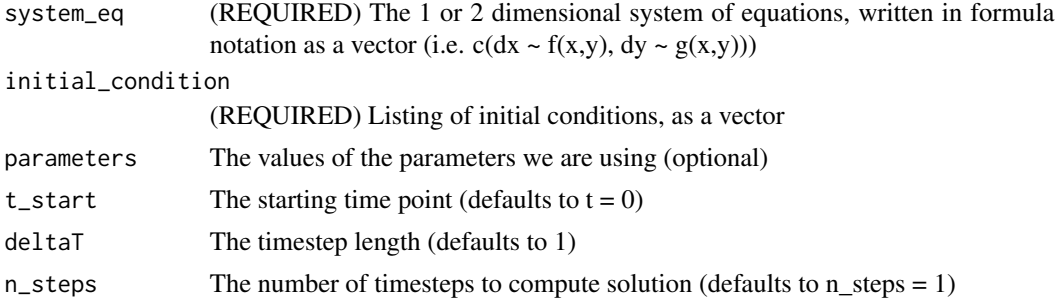

#### Value

A tidy of data frame for the calculated solutions and the time

### See Also

See [Runge Kutta methods](https://en.wikipedia.org/wiki/Runge%E2%80%93Kutta_methods) for more explanation of Runge-Kutta methods, as well as the code [euler](#page-3-1)

```
# Define the rate equation:
quarantine_eq <- c(
dSdt ~ -k * S * I,
dIdt ~ k * S * I - beta * I
)
# Define the parameters (as a named vector):
quarantine_parameters \leq c(k = .05, beta = .2)
```
#### <span id="page-16-0"></span>snowfall and the contract of the contract of the contract of the contract of the contract of the contract of the contract of the contract of the contract of the contract of the contract of the contract of the contract of t

```
# Define the initial condition (as a named vector):
quarantine_init <- c(S = 300, I = 1)# Define deltaT and the number of time steps:
deltaT <- .1 # timestep length
n_steps <- 10 # must be a number greater than 1
# Compute the solution via Euler's method:
out_solution <- rk4(system_eq = quarantine_eq,
                   parameters = quarantine_parameters,
                   initial_condition = quarantine_init, deltaT = deltaT,
                   n_steps = n_steps
)
```
snowfall *Measured snowfall from a blizzard in April 2018*

# Description

A dataset containing measured snowfall data from the Minneapolis St. Paul Area:

#### Usage

data(snowfall)

#### Format

A data frame with 16 rows and 5 variables

# Details

- date. Calendar day of year of measurement
- time. Time measurement is made
- station\_id Shorthand name for station in CoCoRaHS network
- station\_name Name of station in CoCoRaHS network
- snowfall total snowfall (inches)

#### Source

The data were collected from Community Collaborative Rain Hail and Snow Network (CoCo-RaHS). <https://www.cocorahs.org/ViewData/ListDailyPrecipReports.aspx>

<span id="page-17-0"></span>

A dataset containing the mass of a growing dog.

# Usage

data(wilson)

# Format

A data frame with 19 rows and 2 variables

# Details

- days since birth
- weight. (pounds)

#### Source

From <https://bscheng.com/2014/05/07/modeling-logistic-growth-data-in-r/>

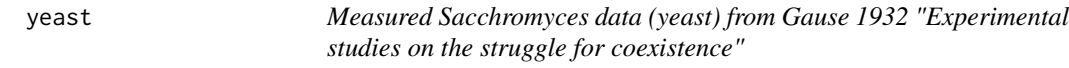

# Description

A dataset containing measurements of growth of yeast in a culture. The variables are as follows:

#### Usage

data(yeast)

# Format

A data frame with 7 rows and 2 variables

# Details

- time. (hours)
- volume. Sacchromyces volume in container (cubic centimeters)

yeast and the set of the set of the set of the set of the set of the set of the set of the set of the set of the set of the set of the set of the set of the set of the set of the set of the set of the set of the set of the

# Source

Table 1 from Gause, G. F. 1932. "Experimental Studies on the Struggle for Existence: I. Mixed Population of Two Species of Yeast." Journal of Experimental Biology 9 (4): 389–402.

# <span id="page-19-0"></span>Index

∗ datasets global\_temperature, [7](#page-6-0) parks, [12](#page-11-0) phosphorous, [14](#page-13-0) precipitation, [15](#page-14-0) snowfall, [17](#page-16-0) wilson, [18](#page-17-0) yeast, [18](#page-17-0) compute\_likelihood, [2](#page-1-0) eigenvalues, [3](#page-2-0) euler, [4,](#page-3-0) *[16](#page-15-0)* euler\_stochastic, [5](#page-4-0) global\_temperature, [7](#page-6-0) mcmc\_analyze, [8,](#page-7-0) *[11](#page-10-0)* mcmc\_estimate, *[8](#page-7-0)*, [10](#page-9-0) parks, [12](#page-11-0) phaseplane, [13](#page-12-0) phosphorous, [14](#page-13-0) precipitation, [15](#page-14-0) rk4, *[4](#page-3-0)*, [16](#page-15-0) snowfall, [17](#page-16-0) wilson, [18](#page-17-0) yeast, [18](#page-17-0)